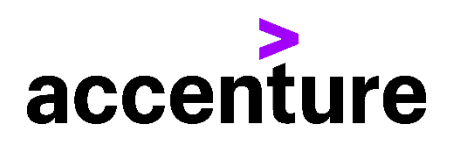

# GUIDE DE FACTURATION FOURNISSEUR — ACCENTURE FRANCE

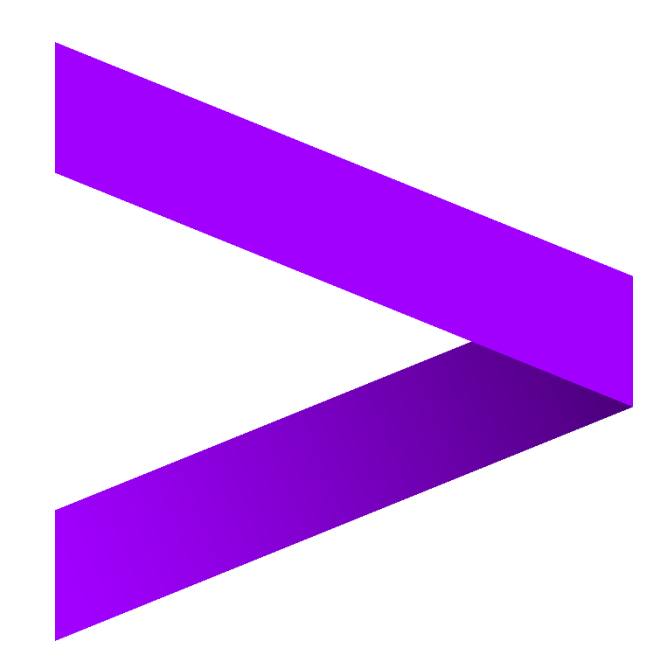

# <span id="page-1-0"></span>**1.1 Sommaire**

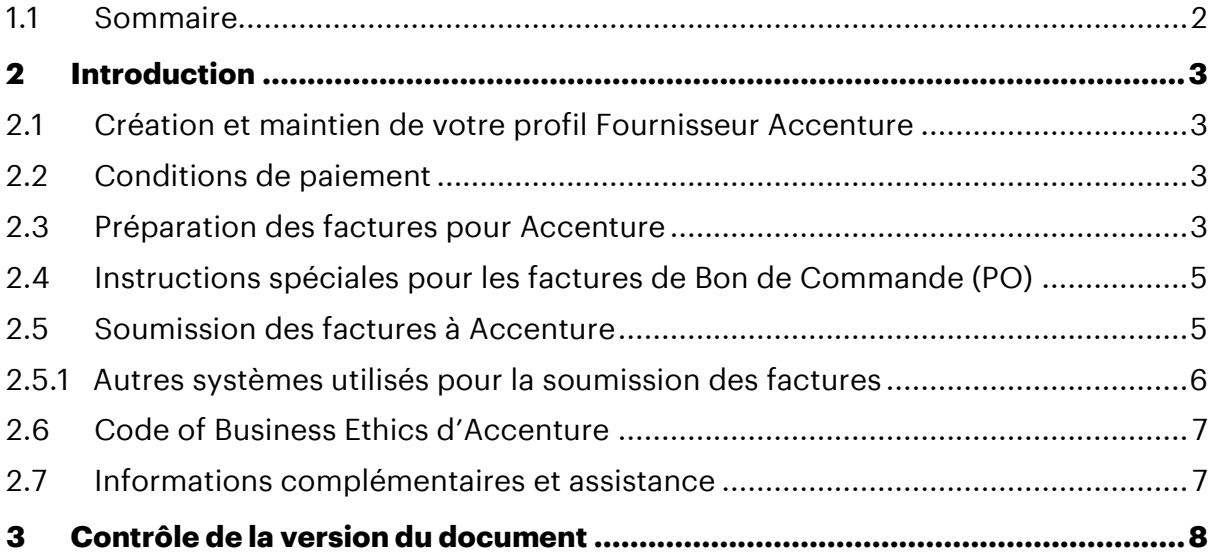

# <span id="page-2-0"></span>**2 Introduction**

Cher Fournisseur, nous vous remercions pour les biens ou services que vous fournissez à Accenture France.

Dans le cadre de ce document, l'entité Accenture désigne : Accenture SAS, et (i) toutes les sociétés qui la contrôlent (y compris ce qui est stipulé par l'article L233-1 du code de commerce) ; (ii) toutes les sociétés qu'elle contrôle et/ou ; (iii) toutes sociétés qui contrôlent, et/ou contrôlées par une des sociétés mentionnées précédemment dans (i) à (iii), ci-après dénommées sans limitation :

ACCENTURE SAS - B 732 075 312, RCS Paris ; ACCENTURE TECHNOLOGY SOLUTIONS SAS - 445 088 057, RCS Paris ; ACCENTURE POST TRADE PROCESSING SAS - 792 687 097, RCS Paris; OCTO TECHNOLOGY SA - 418 166 096, RCS Paris ; UMLAUT SAS – 479 235 814, RCS Paris; AFD TECHNOLOGIES - 71 428 757 124, RCS Paris.

Accenture a pour objectif de payer ses fournisseurs à temps, en respectant les conditions de paiement convenues. Cela n'est possible qu'avec la coopération de nos fournisseurs. Nous vous invitons à suivre les directives décrites dans ce document afin de nous permettre d'atteindre cet objectif. Nous demandons expressément à nos fournisseurs de nous fournir une facture dans les temps, conformément à l'article L441-3 du Code de Commerce.

### <span id="page-2-1"></span>*2.1 Création et maintien de votre profil Fournisseur Accenture*

• Si votre adresse postale, l'adresse électronique pour réception du bon commande (PO), vos coordonnées, vos coordonnées bancaires ou vos numéros de téléphone changent, veuillez en informer Accenture immédiatement en envoyant un courriel à l'adresse [ap.france.support@accenture.com](mailto:ap.france.support@accenture.com)

### <span id="page-2-2"></span>*2.2 Conditions de paiement*

- Les modalités de paiement standard d'Accenture sont de **60 jours** (30 jours pour les petites et moyennes entreprises -PME-, 45 jours pour les factures périodiques), à compter de la date d'émission d'une facture de TVA valide dument soumise (Reportez-vous à la section 2.5 « Soumission des factures »), à moins que d'autres modalités de paiement aient été convenues par écrit avec Accenture Procurement Plus.
- Les dates d'échéance des factures mentionnées sur la facture ne seront **pas** prises en considération lors du paiement.

#### <span id="page-2-3"></span>*2.3 Préparation des factures pour Accenture*

Veuillez inclure toutes les informations suivantes sur la facture (qui ne remplacent pas ce qui est légalement prévu par la loi dans le code de la TVA) :

- Votre dénomination sociale complète, votre adresse, votre numéro de TVA et les coordonnées de votre équipe Finance pour que nous puissions les contacter en cas de besoin.
- Numéro de facture / numéro de référence applicable, date d'émission de la facture, Numéro d'Identification Fiscale (le cas échéant), montant total à payer et description détaillée des biens ou services qui ont été livrés ou rendus, date à laquelle la livraison des biens / services a été effectuée, pourcentage et montant de la TVA.
- Adresse e-mail du contact Accenture qui a commandé les produits ou services. *Remarque : il sera demandé à cet employé de confirmer la réception du bien ou du service et de vérifier l'exactitude de la facture avant que le paiement ne puisse être effectué.*
- Le numéro de Bon de Commande (PO) Accenture **commençant par 60xxxxxxxx** (lorsque les biens et services sont fournis contre un Bon de Commande). *Remarque : Accenture ne sera pas responsable des frais de retard de paiement si un numéro de Bon de Commande a été fourni au fournisseur mais non mentionné sur la facture.*
- Vos coordonnées bancaires complètes (Code de tri, Code Swift, numéro de compte, IBAN, etc.)
- Adresses de facturation (y compris l'entité juridique et le numéro de TVA):

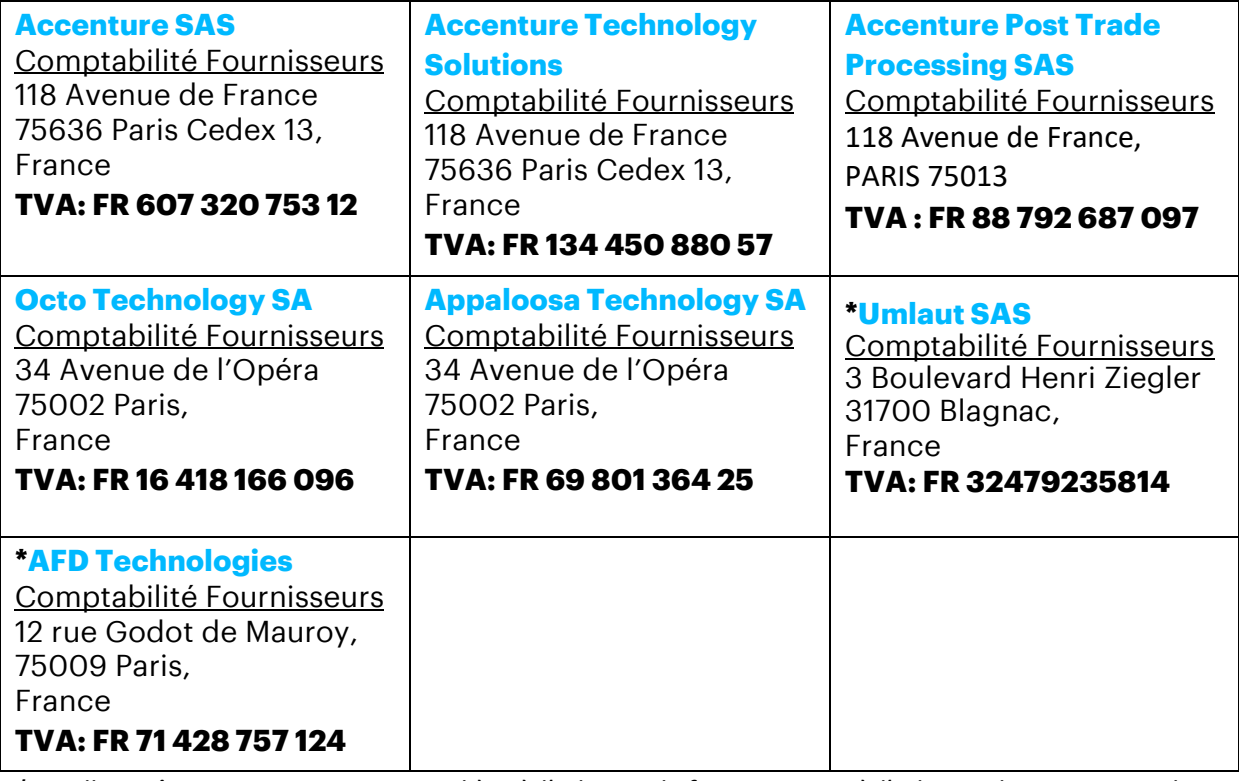

*\*Veuillez prêter une attention particulière à l'adresse de facturation et à l'adresse de soumission de la facture dans la section 2.5 pour Umlaut SAS et AFD Technologies.*

• Si vous émettez une note de crédit/avoir sur une facture annulée, veuillez indiquer la référence de la facture correspondante, sur laquelle la note de crédit a été émise ; sinon, veuillez citer les détails complets pour l'émission de la note de crédit afin de nous permettre d'en rendre compte de manière appropriée.

### <span id="page-4-0"></span>*2.4 Instructions spéciales pour les factures de Bon de Commande (PO)*

- Accenture exige un Bon de Commande (PO) pour **tous** les achats (à partir de 0€). Veuillez demander un numéro de Bon de Commande au demandeur et le mentionner clairement sur la facture pour vous assurer de vous conformer à cette politique (certaines exemptions locales peuvent s'appliquer ; le demandeur vous avisera si tel est le cas).
- Si vous fournissez des biens et services à Accenture en vertu de plus d'un Bon de Commande, vous devez facturer chaque Bon de Commande séparément. Un seul Bon de Commande peut être référencé par facture.
- Les détails et la répartition des articles sur la facture doivent correspondre exactement à la description indiquée sur le Bon de Commande. (Par exemple, l'adresse de facturation doit correspondre exactement à celle indiquée dans le Bon de Commande). Pour chaque élément (/ligne) de la facture, faites toujours référence au numéro de ligne du Bon de Commande correspondant.
- **Veuillez noter** qu'un Numéro de Demande d'Achat («PRXXXXX») ne sera pas accepté, veuillez n'indiquer qu'un numéro de Bon de Commande valide (par exemple «**60xxxxxxxx**»).
- La valeur / quantité de la facture **ne doit pas** dépasser la valeur / quantité du Bon de Commande. En cas de problème, veuillez contacter votre demandeur Accenture pour mettre à jour le Bon de Commande si nécessaire.

### <span id="page-4-1"></span>*2.5 Soumission des factures à Accenture*

### *REMARQUE: Les instructions ci-dessous sont destinées aux fournisseurs qui soumettent des factures manuellement, sans utiliser d'outil spécifique (par exemple, IQN, Ariba Network, Fieldglass, SAP RE-FX etc.).*

- Les fournisseurs sont invités à émettre toutes les factures en temps opportun au plus tard dans les 15 jours qui suivent le mois au cours duquel les biens ou services associés ont été fournis ou au cours duquel ces frais, coûts, dépenses ou charges ont été engagés.
- Veuillez soumettre toutes les factures dans les **5 jours ouvrables** qui suivent la date de facturation. Les factures reçues plus de 30 jours après la date de facturation - ou lorsque la date d'échéance de la facture est déjà dépassée seront contestées par Accenture, une réémission de la facture (avec une nouvelle date de facturation) ou une facture rectificative sera demandée.
- Un exercice de rapprochement doit être effectué par le fournisseur au moins une fois par an pour s'assurer qu'il n'y a pas de factures impayées.
- Le fait de ne pas émettre ou soumettre ses factures en temps opportun peut entraîner des retards de paiement. **En aucun cas, Accenture ne pourra être tenu responsable des frais, coûts, dépenses ou autres frais lorsque les factures ne sont pas soumises avec exactitude ou en temps opportun.**
- Veuillez envoyer une copie électronique de la / des facture (s) directement à [acn.france.inv@accenture.com](mailto:acn.france.inv@accenture.com) dans un format non modifiable, par ex. PDF, TIF.
- Factures émises à **Umlaut SAS** avec **TVA: FR 324 792 358 14**, veuillez envoyer une copie électronique de la / des facture (s) directement à [UMLT.FR.inv@accenture.com](mailto:UMLT.FR.inv@accenture.com) dans un format non modifiable, par ex. PDF, TIF.
- Factures émises à **AFD Technologies** avec **TVA: FR 71 428 757 124**, veuillez envoyer une copie électronique de la / des facture (s) directement à [afd.fr.inv@accenture.com](mailto:afd.fr.inv@accenture.com) dans un format non modifiable, par ex. PDF, TIF.
- Veuillez soumettre 1 document PDF par facture. Assurez-vous que toutes les informations justificatives liées à une facture particulière se trouvent dans un seul fichier PDF, la facture étant la 1ère page et toute autre information justificative pertinente sur les pages suivantes.
- 1 Mo maximum par pièce jointe, 10 pièces jointes maximum par e-mail et 10 Mo maximum par e-mail (pièces jointes comprises). Veuillez à **ne pas cryptez ni signez numériquement** les e-mails.
- Vous recevrez une notification sur le succès ou l'échec de la soumission de la facture qui vous indiquera notre numéro de suivi de facture (URN #). Ce numéro URN doit être utilisé comme référence dans toutes les communications concernant votre facture.
- Veuillez vérifier auprès de l'équipe support (voir la section 2.7) avant de soumettre à nouveau les factures soumises précédemment. **Les factures envoyées aux adresse e-mail personnelles ou directement aux employés d'Accenture seront considérées comme non reçues.**
- Veuillez **ne pas soumettre** les factures originales à l'employé d'Accenture qui a demandé les biens ou les services. Si vous devez envoyer une copie de la facture à l'employé selon sa demande, veuillez indiquer clairement sur la facture qu'il s'agit d'une copie et qu'elle a déjà été envoyée pour paiement. Cela aidera à éviter la duplication dans nos systèmes et à éviter les retards de paiement.
- Si, pour une raison quelconque, vous n'êtes pas en mesure d'envoyer les factures par courriel, les factures peuvent être envoyées / livrées à l'adresse de facturation mentionnée ci-dessus **- veuillez ne pas les envoyer directement à votre contact Accenture.**

### <span id="page-5-0"></span>*2.5.1 Autres systèmes utilisés pour la soumission des factures*

Accenture accepte également les factures via d'autres outils de facturation - si cela s'applique, vous devriez déjà avoir été contacté par Accenture séparément et avoir reçu toutes les formations pertinentes sur ces outils :

- **a) Ariba Network -***Il s'agit d'un outil d'échange de documents électroniques, entièrement intégré et lié aux systèmes ERP des fournisseurs.* 
	- Pour toute question, veuillez contacter l'équipe Ariba Catalog and Network Enablement à l'adresse [ACN.LA.EnablementSvc@accenture.com](mailto:ACN.LA.EnablementSvc@accenture.com)
- **b) T360**  *Cet outil est uniquement applicable aux conseillers juridiques*
	- Contacter [T360.administration@accenture.com](mailto:T360.administration@accenture.com) pour plus d'aide.
- **c) IQN –** *Cet outil ne s'applique qu'aux agences de recrutement fournissant des services en mode régie*
	- Contacter [cxhelpdesk@accenture.com](mailto:cxhelpdesk@accenture.com) pour plus d'aide.
- **d) Fieldglass -** *Utilisé dans certains secteurs pour gérer les services basés sur les livrables (SOWs)*
	- Tous les documents du fournisseur sont téléchargés dans le SAP Fieldglass [Reference Library](https://www.fieldglass.net/document_list.do)
	- Contacter [ServicesSOW@accenture.com](mailto:ServicesSOW@accenture.com) pour plus d'aide.
- **e) SAP RE-FX**  *Cet outil s'applique uniquement à la gestion immobilière.* 
	- Les propriétaires doivent suivre les directives fournies par l'équipe locale du lieu de travail. Chaque nouveau propriétaire doit recevoir des instructions de Local Workplace au moment ou autour de la signature du bail.

#### <span id="page-6-0"></span>*2.6 Code of Business Ethics d'Accenture*

Accenture s'engage à mener ses activités sans activité illégale, contraire à l'éthique ou frauduleuse. Il est attendu des fournisseurs qu'ils agissent de manière conforme aux normes éthiques et professionnelles d'Accenture comme énoncées dans le Code of Business Ethics d'Accenture, y compris en signalant rapidement tout comportement illégal, frauduleux ou contraire à l'éthique. Accenture a mis en place des mécanismes de signalement et interdit les représailles ou toute autre action défavorable en rapportant un tel comportement. Une copie du Code of Business Ethics d'Accenture est disponible à l'adresse suivante: [www.accenture.com/codeofbusinessethics.](http://www.accenture.com/codeofbusinessethics)

#### <span id="page-6-1"></span>*2.7 Informations complémentaires et assistance*

- Accenture a le plaisir d'annoncer un nouveau service pour ses fournisseurs appelé [My Supplier Portal \(MSP\).](https://eme.mysupplierportal.com/ACC/Pages/UI/Login.aspx) MSP est un outil en ligne qui permet aux fournisseurs de visualiser l'état de leurs factures et informations de paiement via Internet 24x7.
- Le lien MSP complet est <https://eme.mysupplierportal.com/ACC/Pages/UI/Login.aspx>
- Veuillez noter que les l'adresses e-mail [acn.france.inv@accenture.com](mailto:acn.france.inv@accenture.com) & [UMLT.FR.inv@accenture.com](mailto:UMLT.FR.inv@accenture.com) et [afd.fr.inv@accenture.com](mailto:afd.fr.inv@accenture.com) sont réservées **uniquement à la soumission de factures** - les fournisseurs soumettant des factures via des outils tels que IQN, Ariba Network et Fieldglass ne doivent pas utiliser cette boîte mail. Toutes les questions, demandes ou déclarations doivent être acheminées vers notre équipe support à l'adresse [ap.france.support@accenture.com.](mailto:ap.france.support@accenture.com)
- Pour obtenir des renseignements sur votre profil fournisseur Accenture, vos factures, vos paiements, vos Bons de Commande ou l'accès à My Supplier Portal, veuillez contacter Accenture sur [ap.france.support@accenture.com.](mailto:ap.france.support@accenture.com)
- Nos agents de l'équipe support sont disponibles au numéro de **téléphone direct : 0800-919-690** (gratuit en France uniquement), du lundi au vendredi pour vous aider.

## <span id="page-7-0"></span>**3 Contrôle de la version du document**

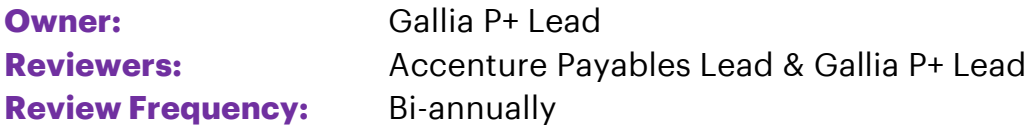

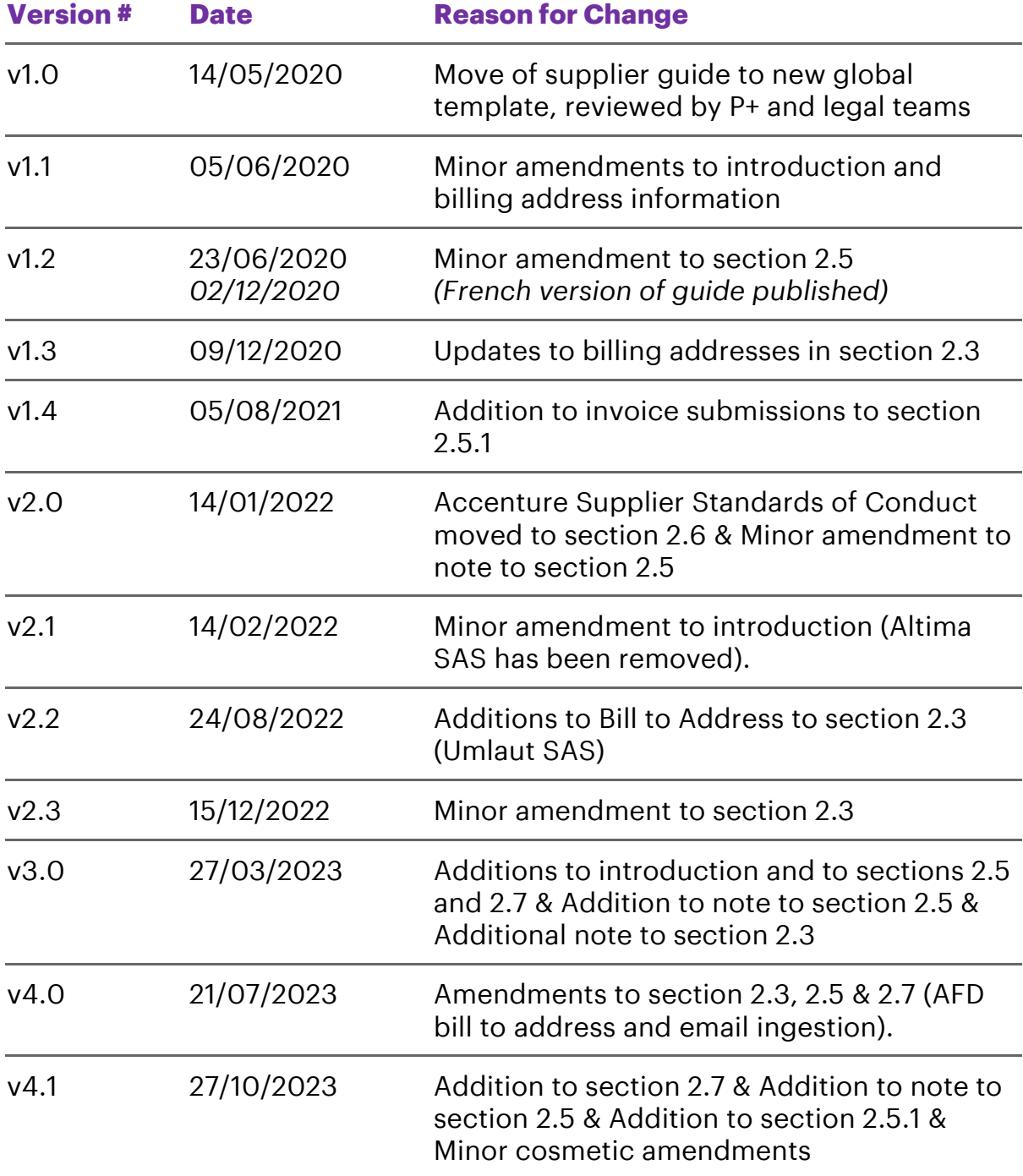

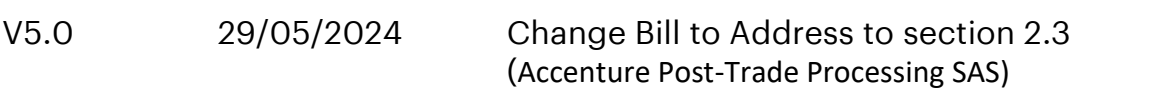

Copyright © 20 2 3 Accenture All rights reserved.

Accenture and its logo are trademarks of Accenture.